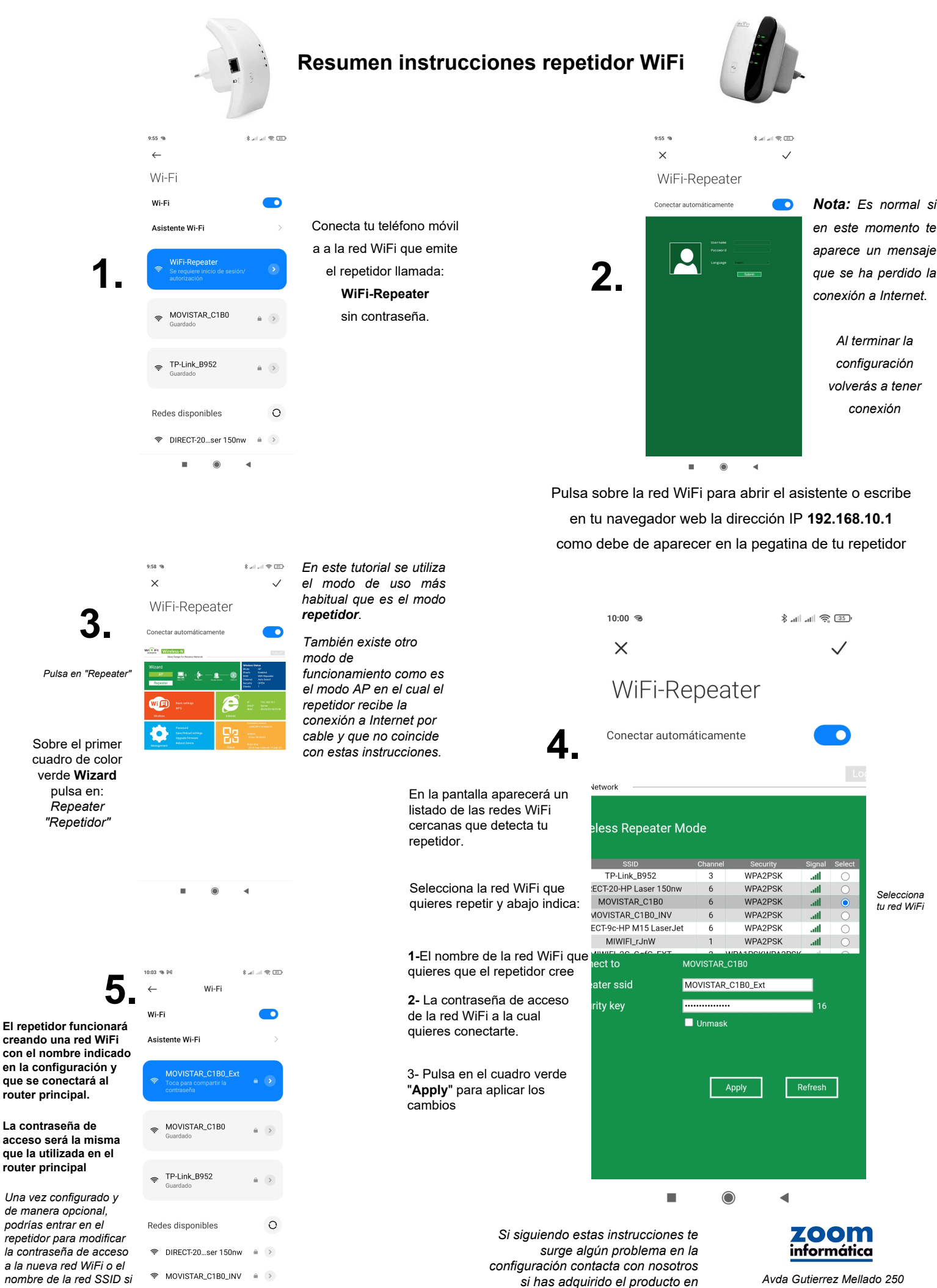

*lo necesitas*

 $\bullet$ 

*30500 Molina de Segura- Murcia 968 64 39 49 - ventas@zoominformatica.com www.zoominformatica.com*

*nuestra tienda para poder ayudarte:*